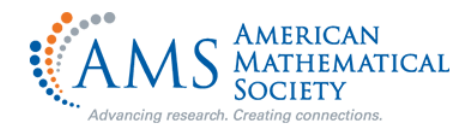

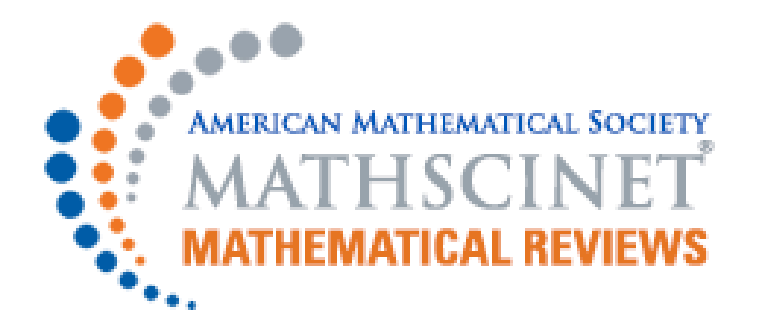

# 이용자 매뉴얼

https://mathscinet.ams.org/mathscinet/

Last Update : 2022년 2월

### **메인 페이지 안내 – Publications**

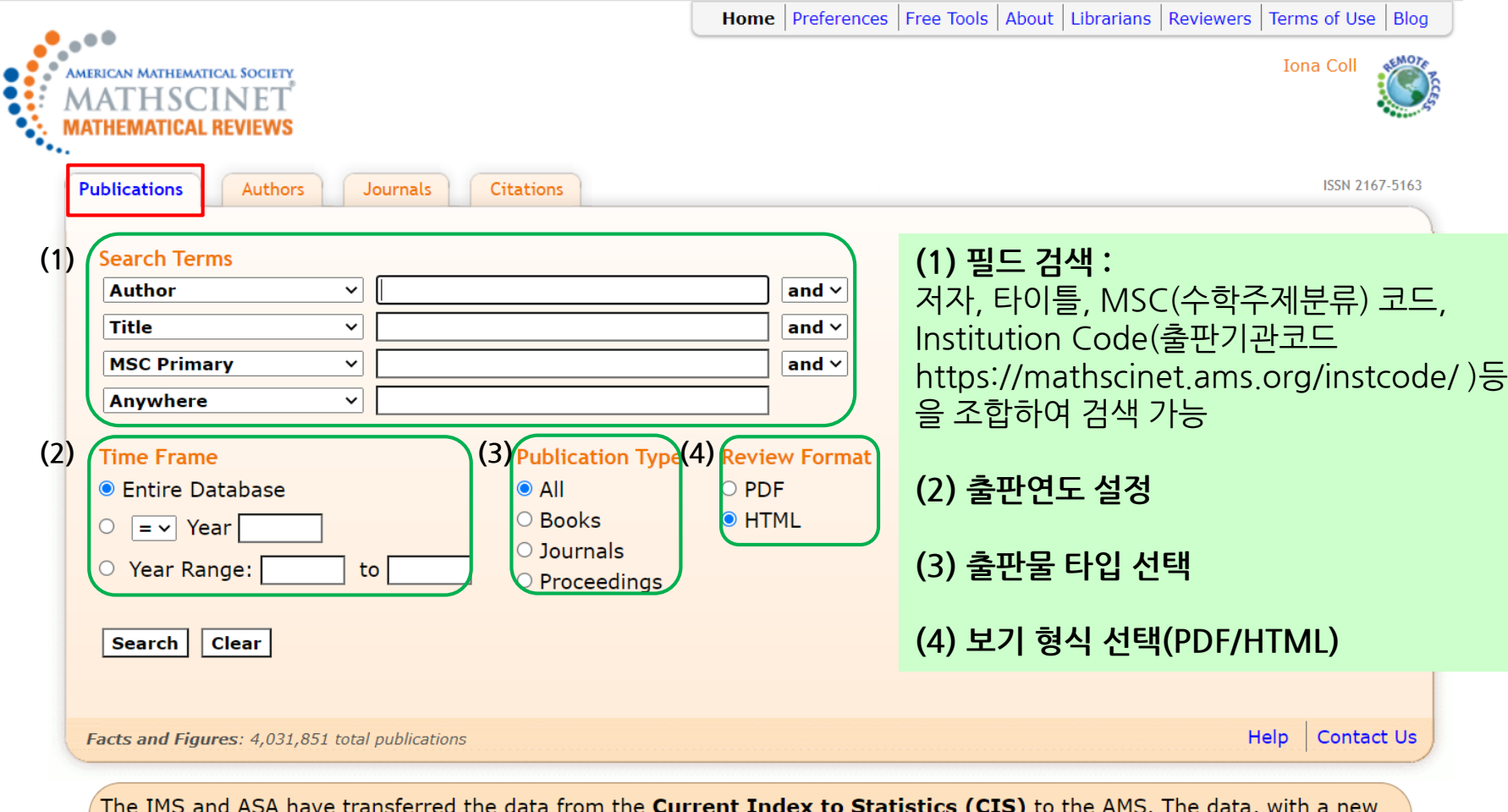

search interface, is available from the MathSciNet servers at the URL https://mathscinet.ams.org/cis.

1

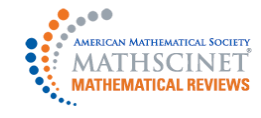

### **검색결과 – Publications**

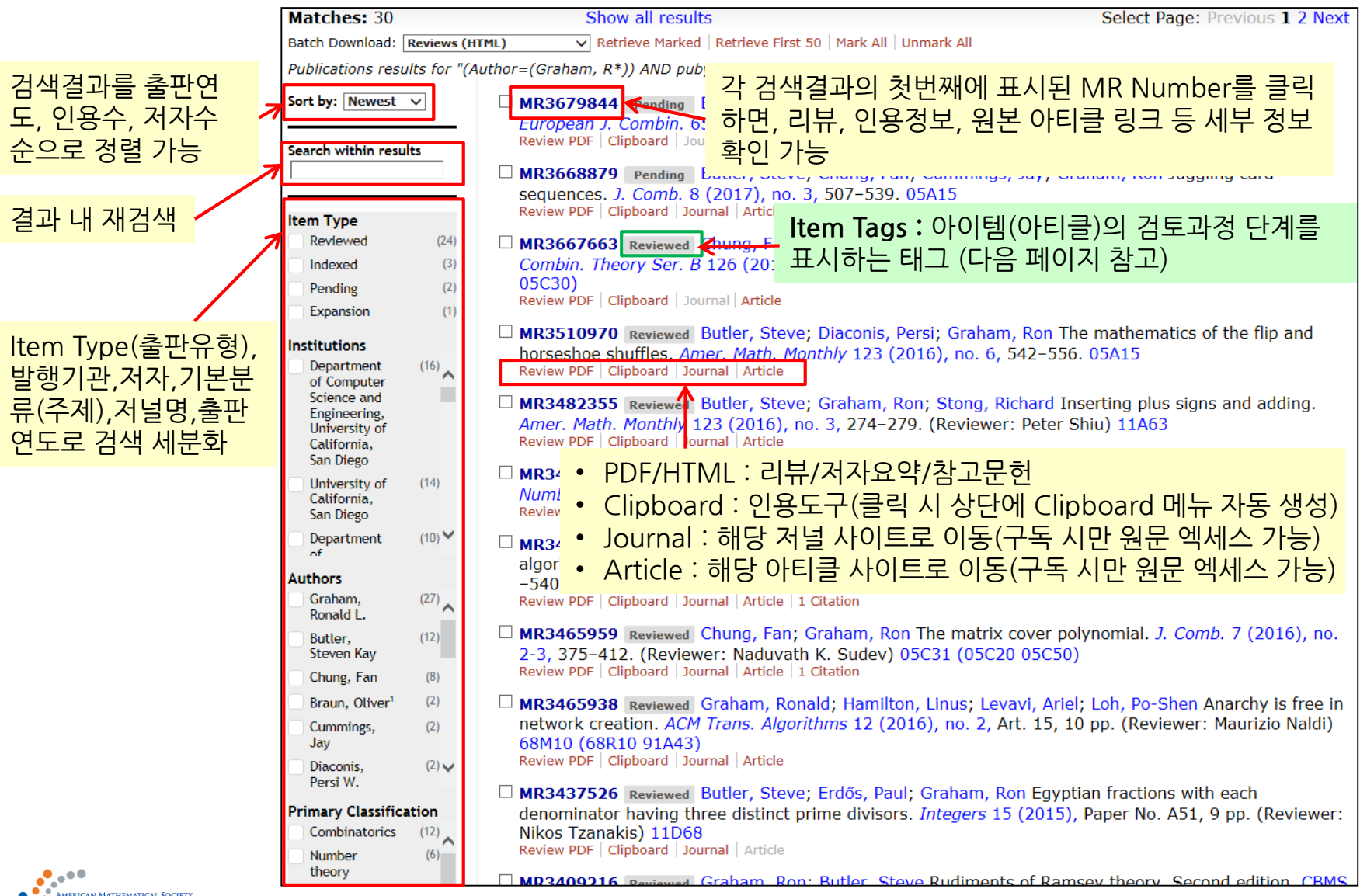

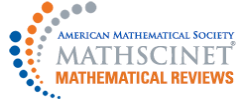

### **검색결과 – Publications / Item Tags**

MR3679844 Pending Butler, Steve; European J. Combin. 65 (2017), 168-Review PDF | Clipboard | Journal | Article MR3668879 Pending Butler, Steve: 1 Item Tags란? : 아이템(아티클)의 검토과정 단계를 표시하는 태그05C30) Review PDF | Clipboard | Journal | Article MR3510970 Reviewed Butler, Steve; I horseshoe shuffles, Amer. Math. Mont Review PDF | Clipboard | Journal | Article MR3482355 Reviewed Butler, Steve; I Amer. Math. Monthly 123 (2016), no. Review PDF | Clipboard | Journal | Article  $\Box$  MR3474378 Reviewed Chung, Fan; Gr Number Theory 164 (2016), 52-65. ( Review PDF | Clipboard | Journal | Article  $\Box$  MR3472040 Reviewed Braun, Oliver; algorithm for single processor schedul  $-540.90B35(68M20)$ Review PDF | Clipboard | Journal | Article | 1 Ci  $\Box$  MR3465959 Reviewed Chung, Fan; Gr 2-3, 375-412. (Reviewer: Naduvath I Review PDF | Clinhoard | Journal | Article | 1 Ci

**Preliminary Data (출판예정 컨텐츠)**

**:** 저자증명 및 편집 관련 결정 등 모든 출판과정이 진행되는 동안 새로운 논문에 대한 정보를 미리 제공

**Pending Item**

**:** 저자 권한 및 MSC 분류를 포함한 서지에 관한 모든 논의가 완료되었으나, 아직 리뷰가 완성되지 않은 상태

#### **Reviewed Item**

**:** 저자 권한 및 MSC 분류를 포함한 서지에 관한 모든 논의가 완료되었으며, 제 3자에 의한 리뷰 혹은 저자요약 존재

#### **Indexed Item**

**:** 저자 권한 및 MSC 분류를 포함한 서지에 관한 모든 논의가 완료되었으며, 리뷰는 되지 않을 예정

#### **Database Expansion Item**

**:** MR 데이터베이스에 의해 커버리지가 팽창되어 분류 및 리뷰는 되지 않았으나, 다른 출판물들과 동등하게 취급

#### **DML Item**

**:** World Digital Mathematics Library (WDML)와 같은 특정기관을 통해 다양한 디지털화 프로젝트를 거쳐 만들어진 새로운 컨텐츠

#### **Thesis Item**

**:** 외부기관의 박사(Ph.D. )에 의해 제출된 컨텐츠 (저자 및 저자관련 데이터베이스 검색만을 통해 리뷰 가능)

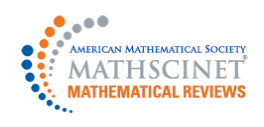

### **메인 페이지 안내 – Authors**

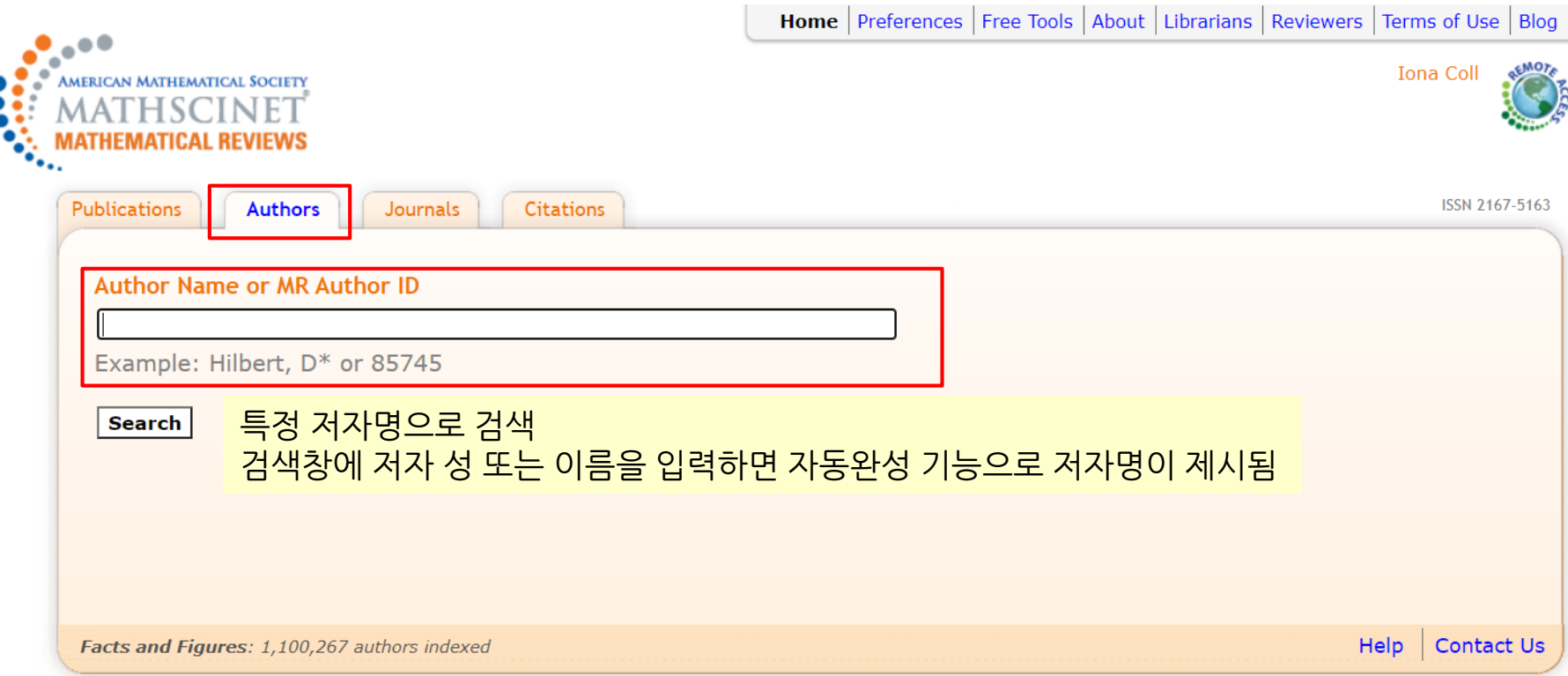

the contract of the contract of the contract of

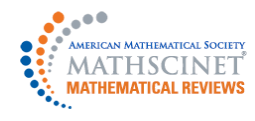

 $\sim$  100  $\pm$ 

### **검색 결과 – Authors**

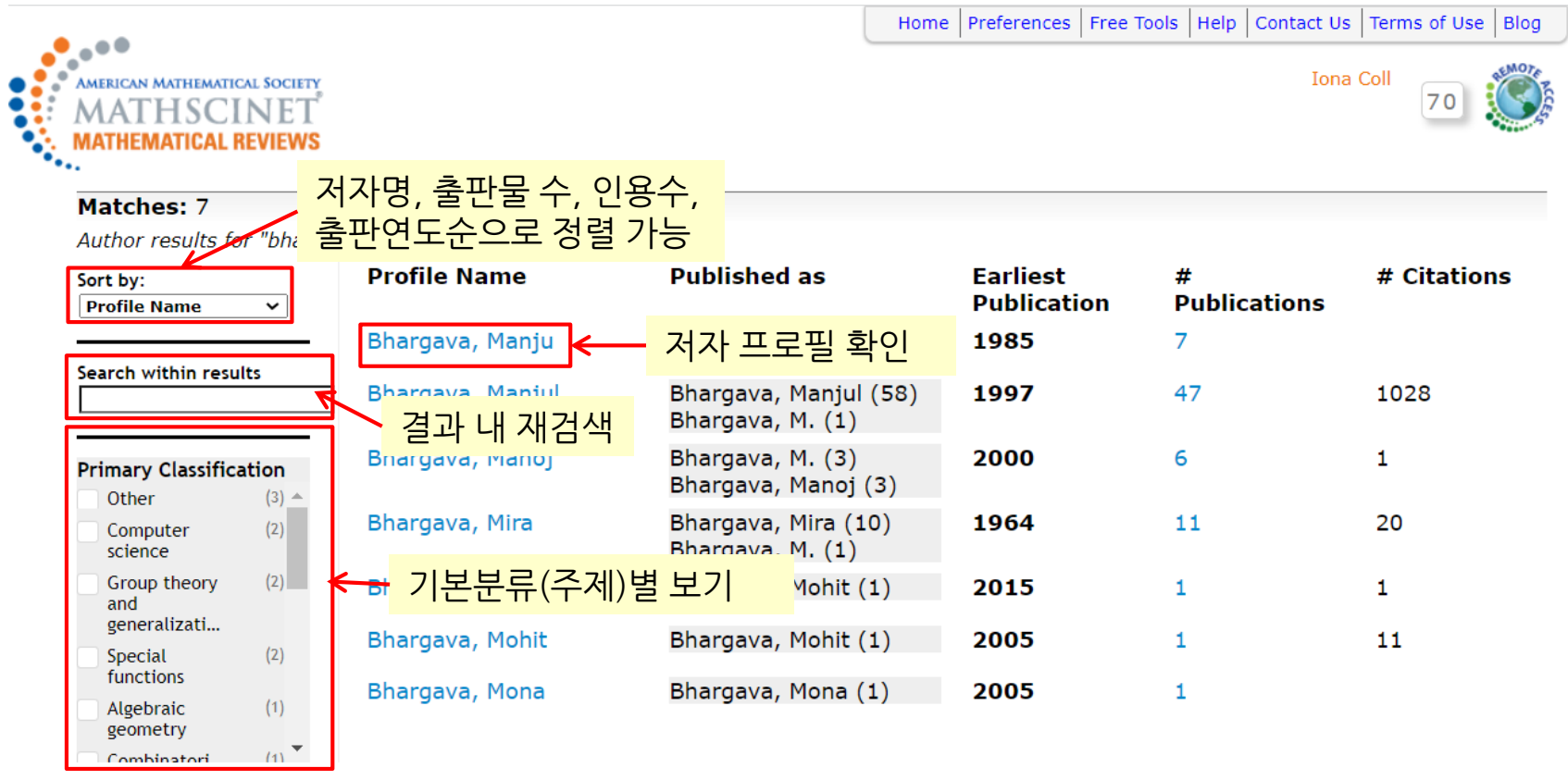

Matches: 7

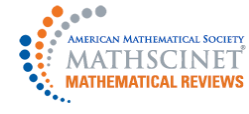

### **메인 페이지 안내 – Journals**

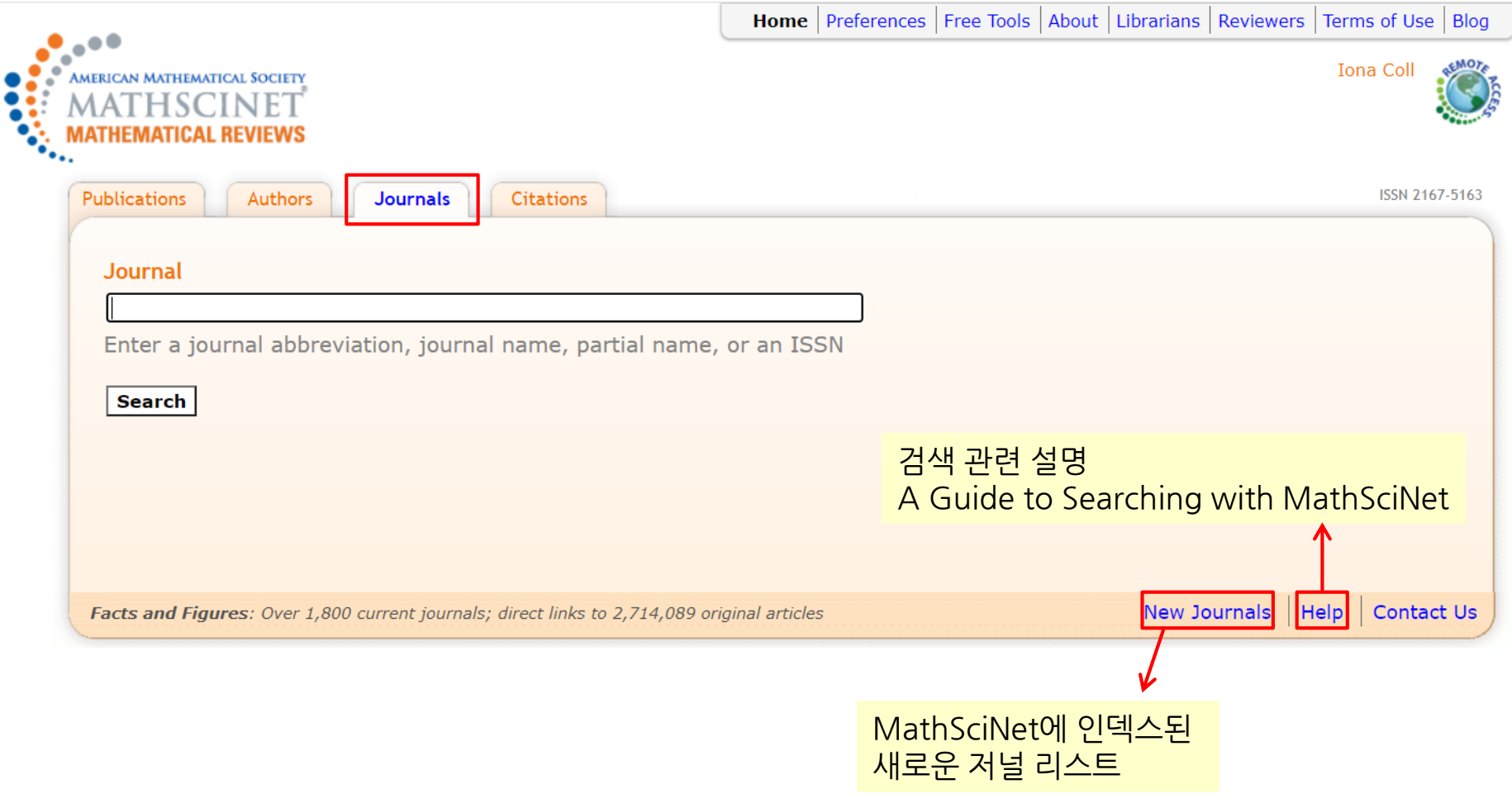

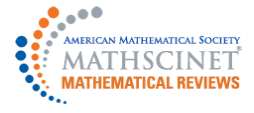

## **메인 페이지 안내 – Journals**

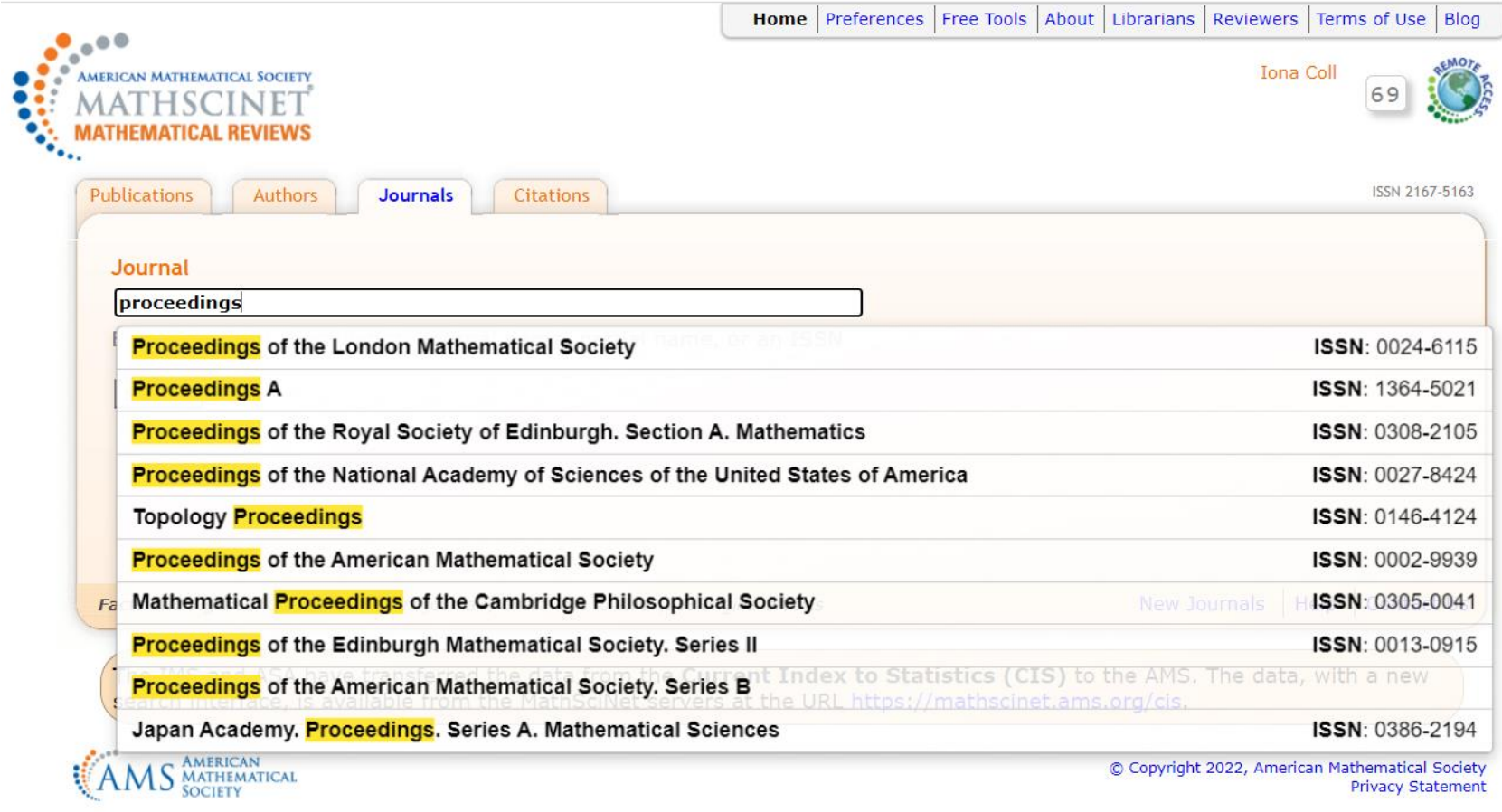

- 저널 데이터베이스는 MathSciNet에 인덱스된 저널로 구성
- 저널명 전체 또는 일부, ISSN을 입력하여 검색
- 자동완성 기능으로 키워드가 포함된 저널이 제시됨

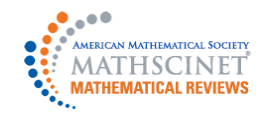

### **검색 결과 – Journals**

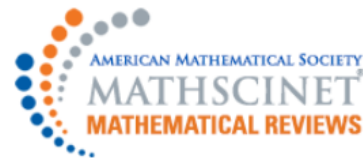

Matches: 7

Home | Preferences | Free Tools | Help | Contact Us | Terms of Use | Blog

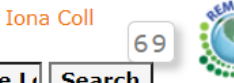

Journal: Proceedings of the Lo Search

#### 저널명을 클릭하면 저널 세부 정보 확인 가능

Journal results for "Proceedings of the London Mathematical Society"

Proc. Lond. Math. Soc. Proceedings of the London Mathematical Society [No longer indexed]

Proc. Lond. Math. Soc. (3) Proceedings of the London Mathematical Society. Third Series [Indexed cover-to-cover; Reference List Journal]

Proc. London Math. Soc. (2) Proceedings of the London Mathematical Society. Second Series [No longer indexed]

Proc. London Math. Soc. (3) Proceedings of the London Mathematical Society. Third Series [Indexed cover-to-cover; No longer indexed; Reference List Journal1

Proc. R. Soc. Lond. Ser. A Math. Phys. Eng. Sci. Proceedings of The Royal Society of London. Series A. Mathematical, Physical and **Engineering Sciences** [No longer indexed; Reference List Journal]

Proc. Roy. Soc. London Ser. A Proceedings of the Royal Society. London. Series A. Mathematical, Physical and Engineering Sciences [No longer indexed]

R. Soc. Lond. Proc. Ser. A Math. Phys. Eng. Sci. The Royal Society of London. Proceedings. Series A. Mathematical, Physical and Engineering Sciences [No longer indexed; Reference List Journal]

**Matches: 7** 

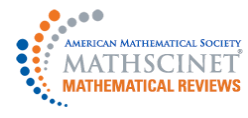

# **검색 결과 – Journals / 세부정보**

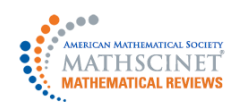

Home | Preferences | Free Tools | Help | Contact Us | Terms of Use | Blog

#### Proceedings of the London Mathematical Society. Third Series

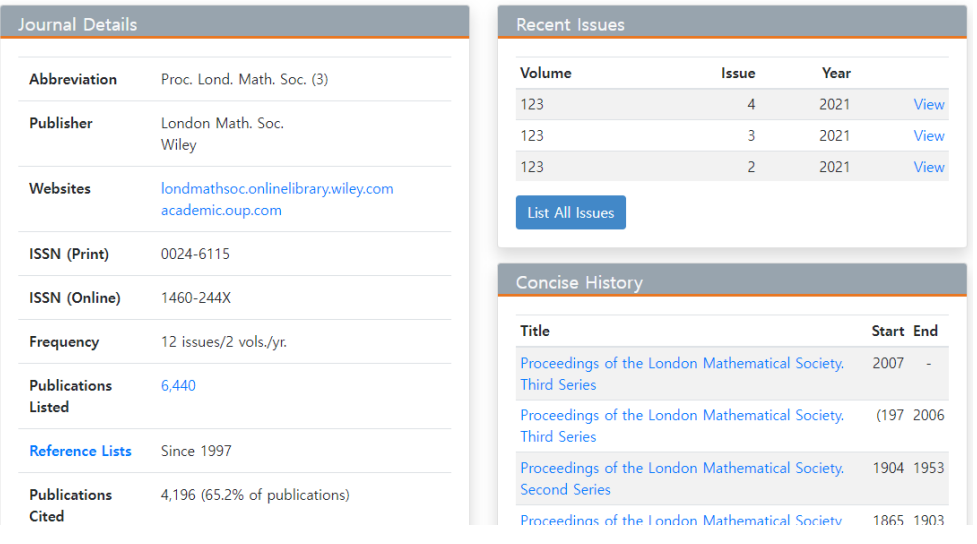

**Journal Details** : 저널 서지정보 **Recent Issues** : 데이터베이스에서 다루는 최신 Issue와 사용 가능한 모든 Issue에 대한 링크를 표시 **Concise History** : 저널 타이틀 변경 히스토리 **Mathematical Citation Quotient** : MR 데이터베이스의 Reference 목록 저널에 인용된 수를 그래픽 또는 표 형식으로 표시 이전 5년 동안 학술지에 게재된 항목이 해당연도에 발표된 참조목록 저널의 항목에 의해 인용된 횟수를 같은 5년 동안 학술지에 게재된 논문 수로 나눈 값으로 정의

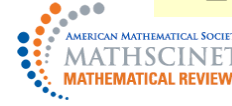

### **검색 결과 – Journals / 세부정보**

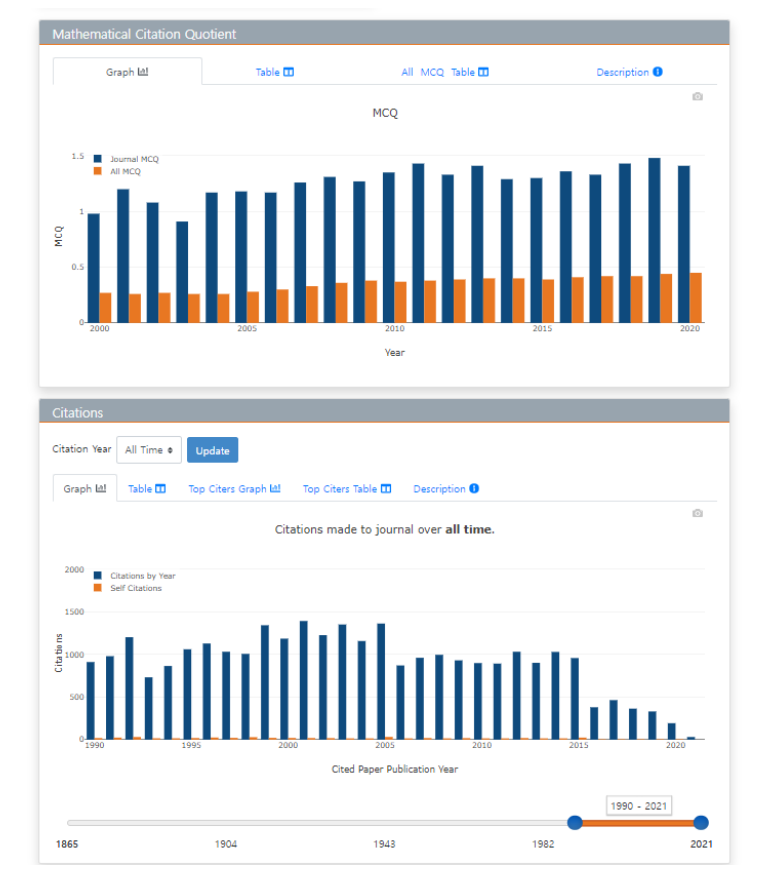

**Publications per Year :** 연도별 MathSciNet 에 인덱스된 출판물 **Classifications :** 분류된 주제별 정보 **Top Authors :** 상위 저자

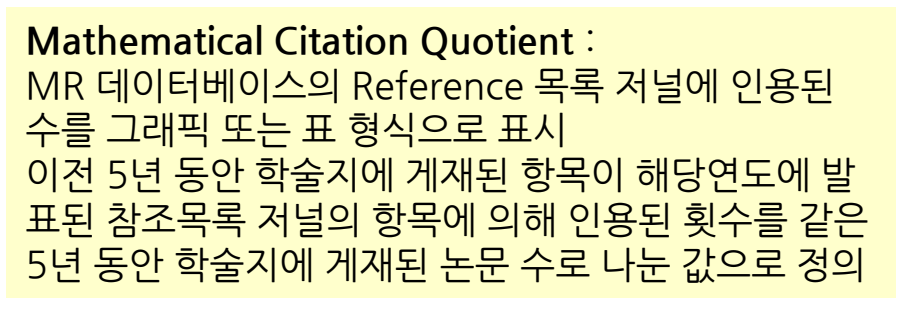

#### **Citations** : 저널의 연도별 인용 횟수

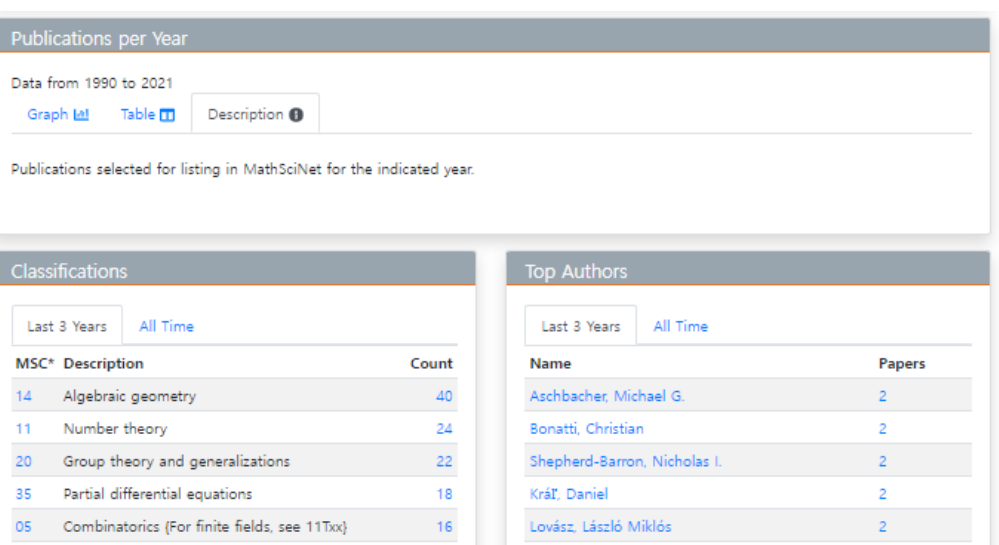

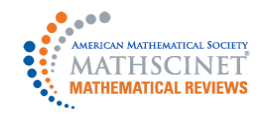

### **메인 페이지 안내 – Citations**

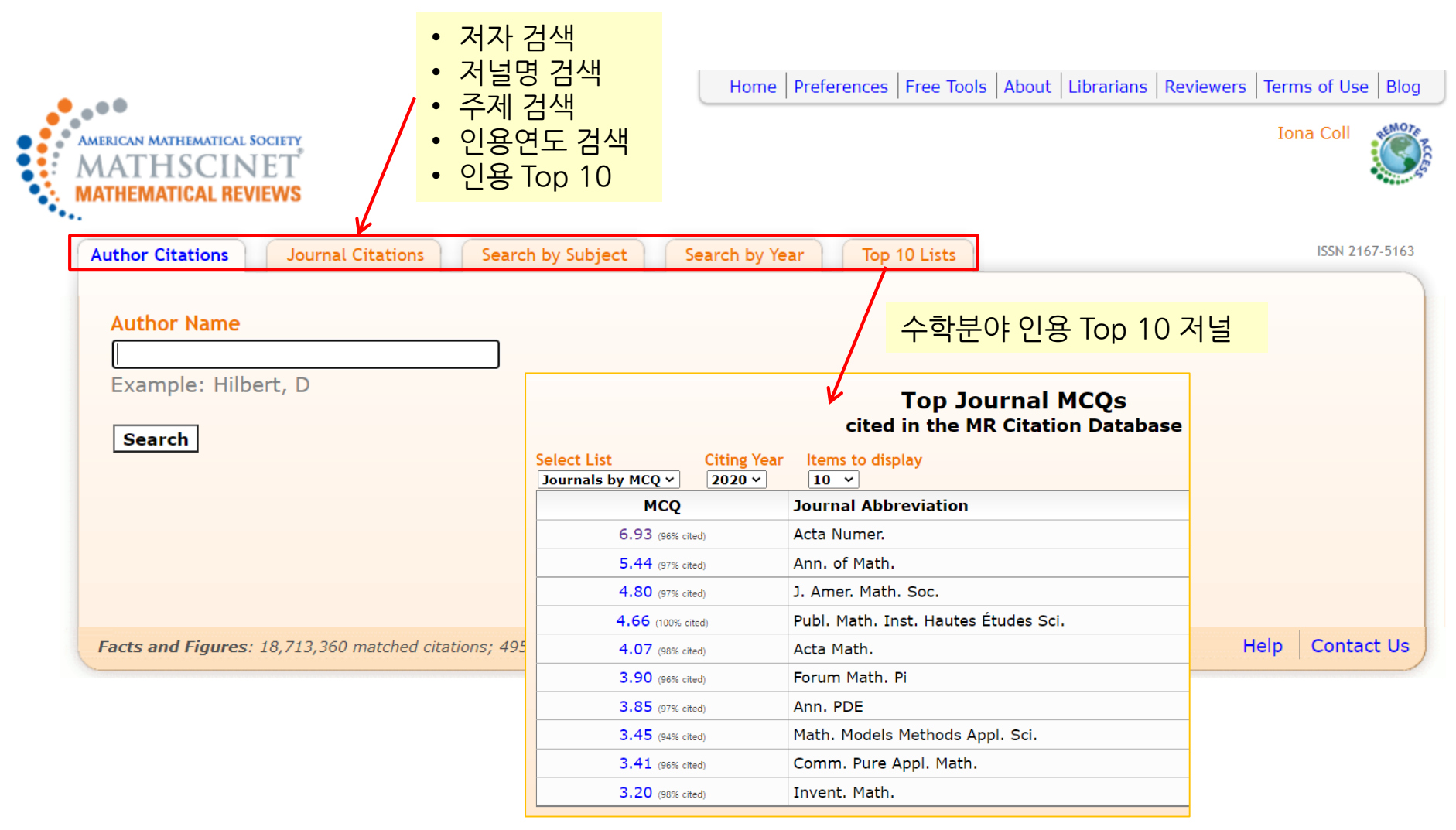

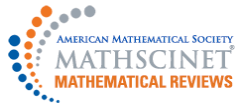

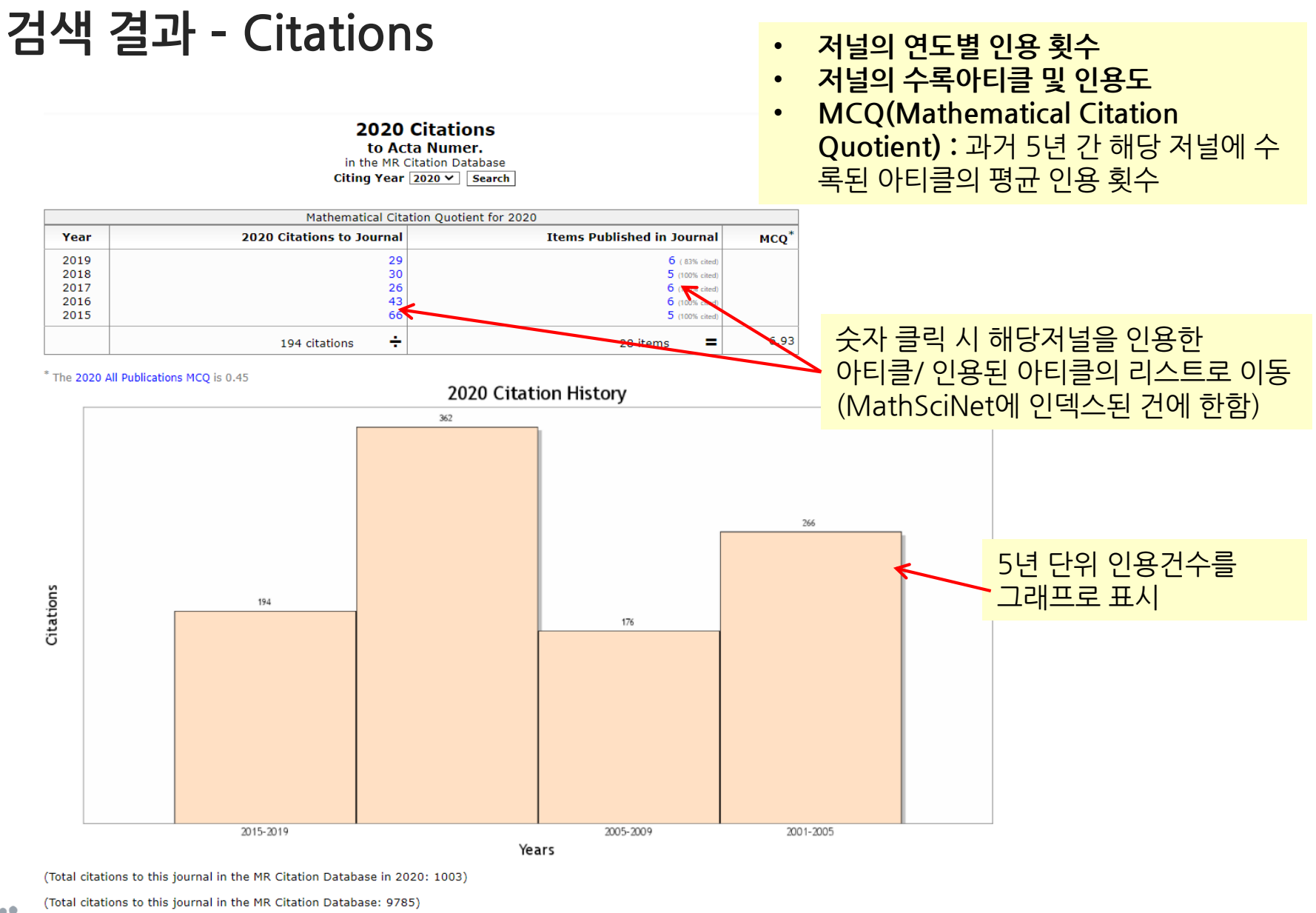

**MATHEMATICAL SOCIETY HEMATICAL REVIEWS** 

# **Remote Access – Mobile 기기 이용 안내**

안내 페이지 : https://www.ams.org/publications/remoteaccess

#### **모바일 기기 Pairing**

- 기관의 네트워크에 연결된 상태에서 Pairing 하고자 하는 기기의 브라우저에서 'Remote Access'아이콘 클릭 후 아래 단계 진행
- 기관 소속 이용자만 이용 가능 (authorized user)
- Pairing 이 완료되면 관외에서 기관이 구독하는 콘텐츠에 액세스 가능
- 브라우저 별로 설정됨 (Chrome을 이용해 Pairing하면 Chrome을 통해서면 Remote Access 가능)
- Pairing 은 90일 동안 지속되며, 만료 시 다시 설정 가능

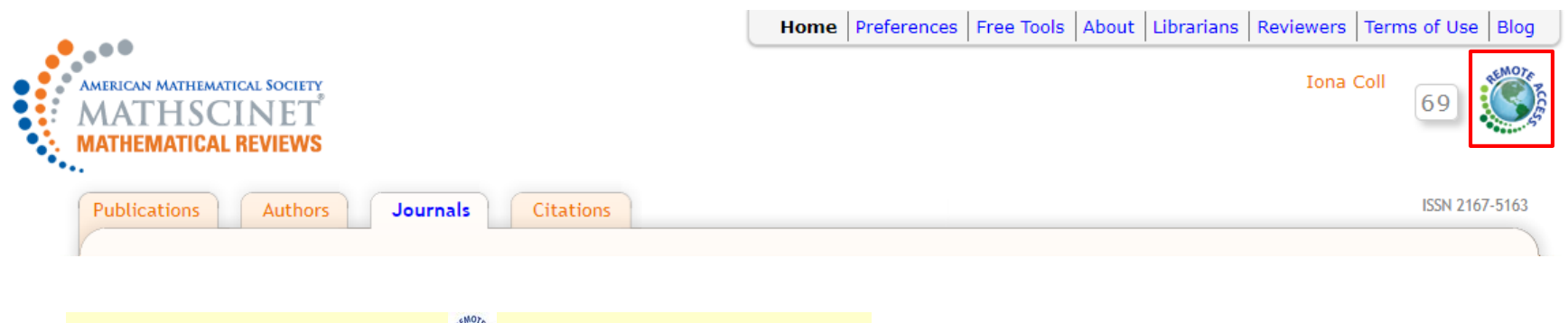

①저널 이용 페이지 왼쪽 상단에 <>>
<sup>①</sup> 아이콘 클릭 또는 아래 URL에 접속 [https://www.ams.org/pairing/pair\\_my\\_device.html](https://www.ams.org/pairing/pair_my_device.html) [http://www.ams.org/pairing/pair\\_my\\_device\\_mobile.html](http://www.ams.org/pairing/pair_my_device_mobile.html)

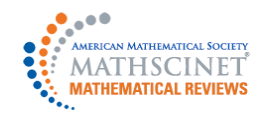

## **Remote Access – Mobile 기기 이용 안내**

안내 페이지 : https://www.ams.org/publications/remoteaccess

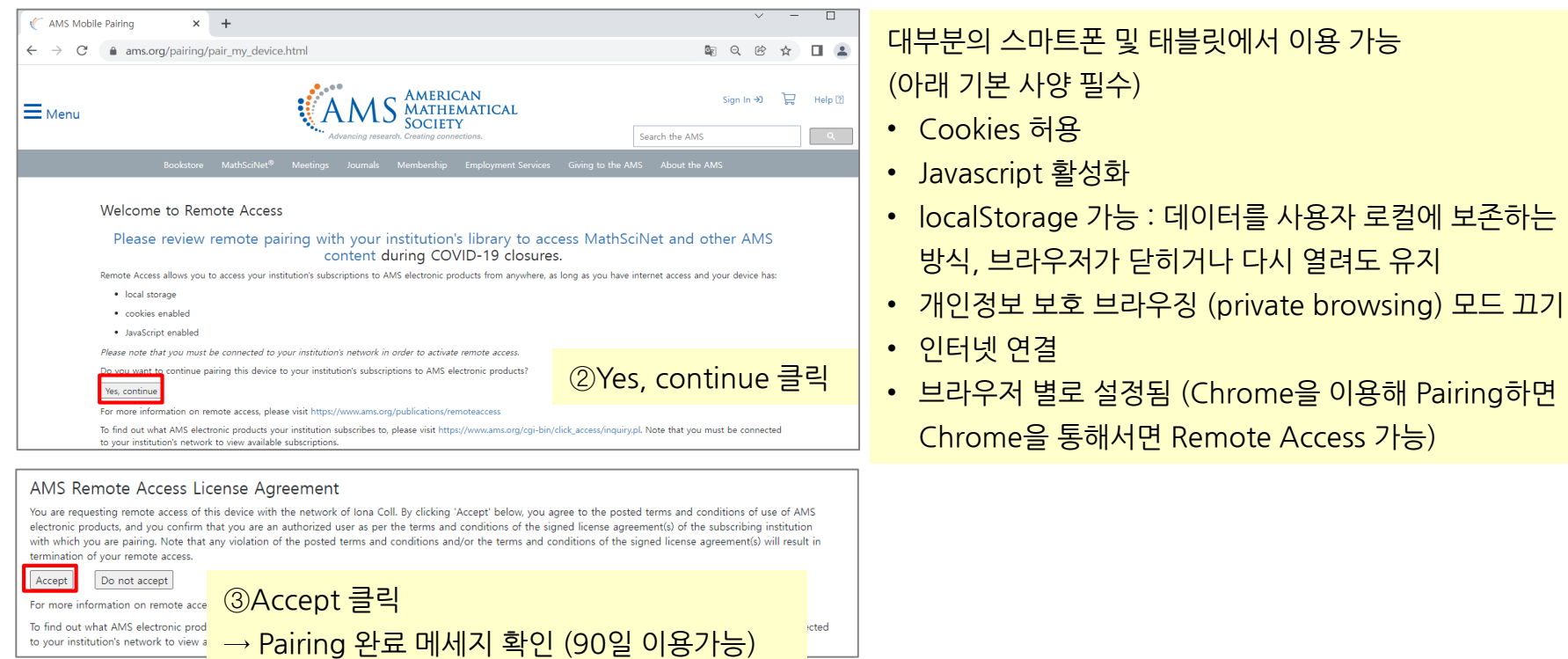

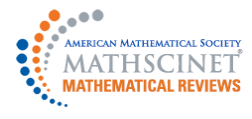

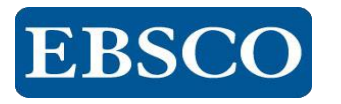

# 감 사 합 니 다.

### www.ebsco.co.kr

### TEL: 02-598-2571